## **Datenaustausch mit Lieferant | Schnittstelle**

Diese Schnittstelle dient zum Datenaustausch zwischen Lieferant und Anwender, indem Dateien von einem FTP-Server heruntergeladen oder hochgeladen werden (Artikelkataloge und Lieferscheine).

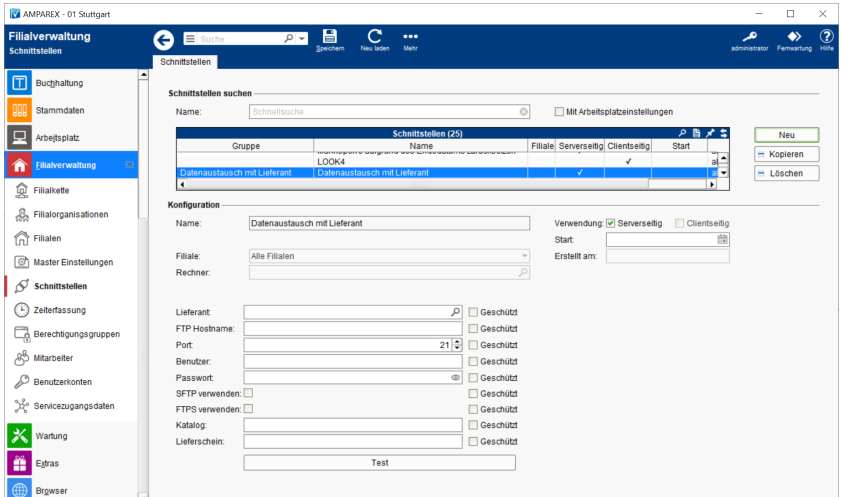

Folgende Daten können ausgetauscht werden:

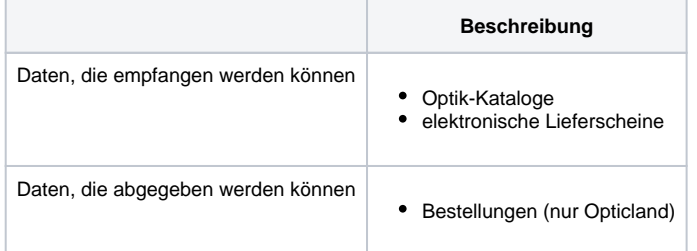

Nachdem Daten vom FTP-Server erfolgreich heruntergeladen und in AMPAREX importiert wurden, werden die Dateien auf dem FTP-Server gelöscht.

#### **Schnittstellen suchen**

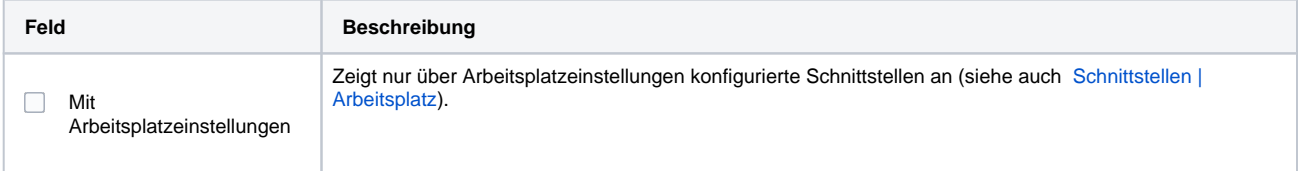

#### **Konfiguration**

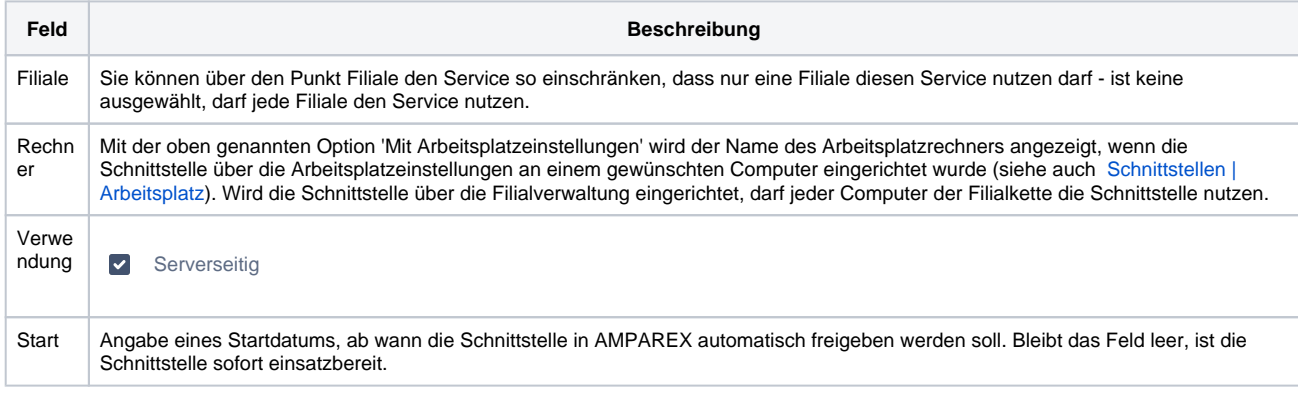

#### **Details**

# **Datenaustausch mit Lieferant | Schnittstelle**

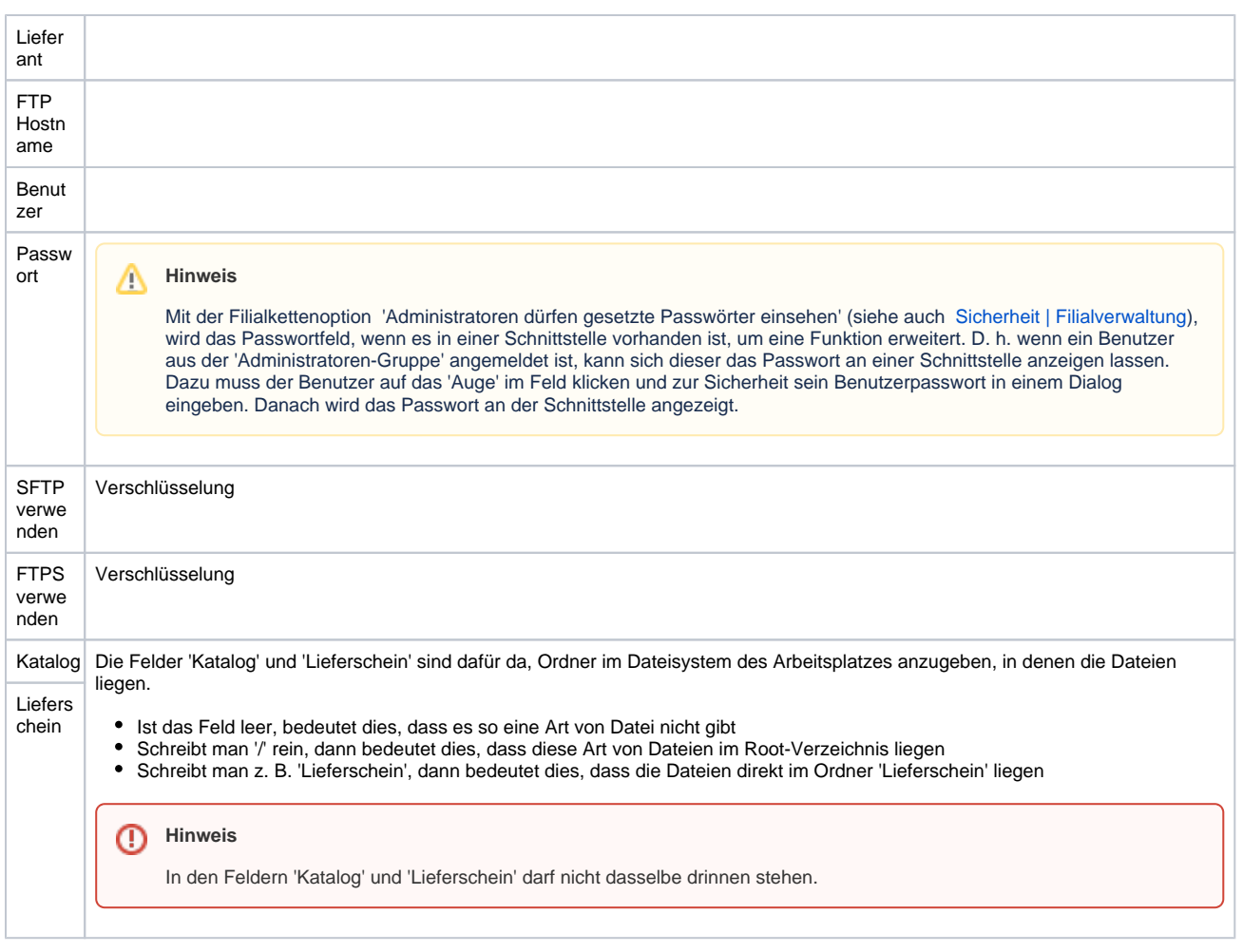

### Siehe auch ...

[Datenaustausch mit Lieferant | Schnittstellen](https://manual.amparex.com/display/HAN/Datenaustausch+mit+Lieferant+%7C+Schnittstellen)